# **[V78](https://www.impact-emploi-association.fr/2019/10/25/v78/)**

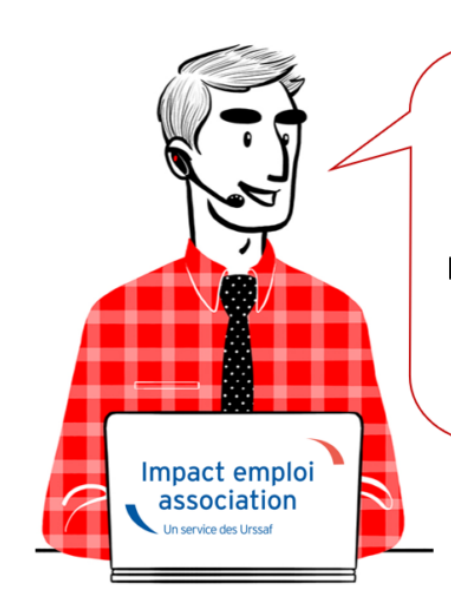

## V.3.00.78 / 5 nov. 2019

Voici les principales corrections et nouvelles fonctionnalités du logiciel à découvrir dans la version 3.00.78 d'Impact emploi association.

## *– Sommaire –*

- [Informations importantes](#page--1-0)
- [Déclaration Sociale Nominative](#page--1-0)
- [Prélèvement A la Source](#page--1-0)
- [Correction d'anomalies](#page--1-0)
- [Paramétrage](#page--1-0)
- [Rappels](#page--1-0)

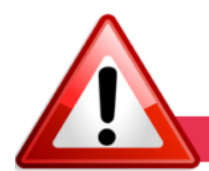

**INFORMATIONS IMPORTANTES** 

## **► RAPPEL : Fermeture impérative du gestionnaire de services Impact emploi avant toute mise à jour**

**Certaines mises à jour impactent le gestionnaire de services Impact emploi association**.

**Avant d'exécuter une mise à jour,** il faut donc vous assurer qu'**Impact emploi ET son gestionnaire de services** *(représenté par une « boule bleue » ou un « scarabée rouge »)* **soient fermés** sur tous vos postes.

Cette procédure est à **appliquer impérativement avant toute nouvelle mise à jour**.

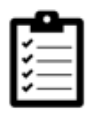

**Avant de télécharger la version 3.00.78, merci d'appliquer le mode opératoire disponible [ICI](https://www.impact-emploi-association.fr/2019/06/05/fermeture-centre-maintenance-impact-emploi-avant-execution-dune-mise-a-jour/)**.

### **► Rappel supplémentaire pour les installations en réseau**

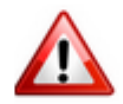

**Vigilance particulière pour les installations en réseau** : Afin d'installer correctement la prochaine version de votre logiciel, merci de télécharger la mise à jour **poste par poste** *(en prenant soin de fermer les autres postes)*, et ce impérativement le **même jour**.

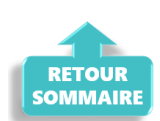

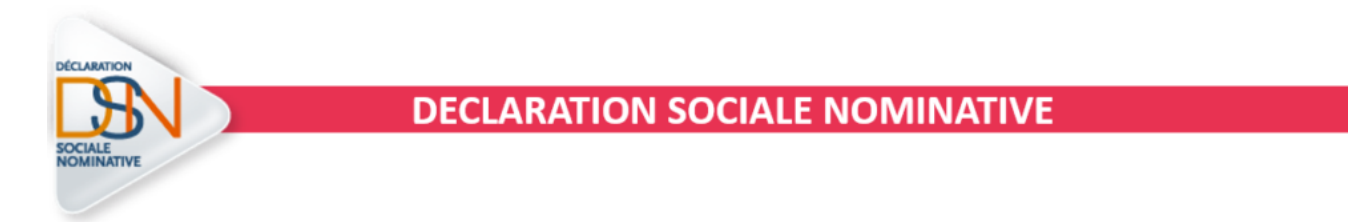

#### **► Rattachement de bulletins**

Pour faciliter la **procédure de rattachement des bulletins antérieurs à la DSN en cours**, le terme *« Rattacher »* présent dans la phase faisant suite à l'action *« Statuer »* a été remplacé par *« Suivant »*.

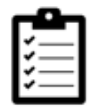

Retrouvez la procédure mise à jour *[ICI](https://www.impact-emploi-association.fr/2019/09/20/dsn-rattachement-dun-bulletin-anterieur-a-la-dsn-en-cours/)*.

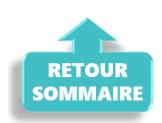

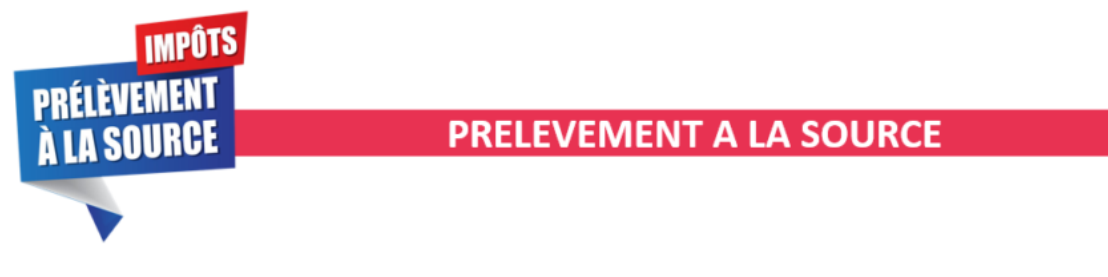

#### **► La Retenue A la Source**

Impact emploi est désormais paramétré afin de prendre en compte les particularités des **salariés payant uniquement l'impôt sur le revenu dans leur pays de résidence**.

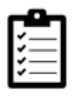

Pour découvrir ce dispositif et son application dans votre logiciel, c'est **[ICI](https://www.impact-emploi-association.fr/2019/10/16/la-retenue-a-la-source-ras/)**.

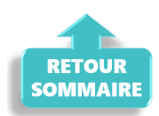

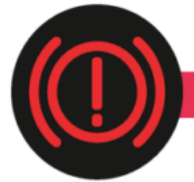

## **CORRECTION D'ANOMALIES**

#### **► Impression des bordereaux à néant**

Si vous rencontrez des difficultés d'impression des bordereaux à néant, merci de vous rapprocher de l'assistance.

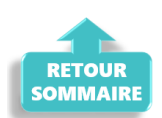

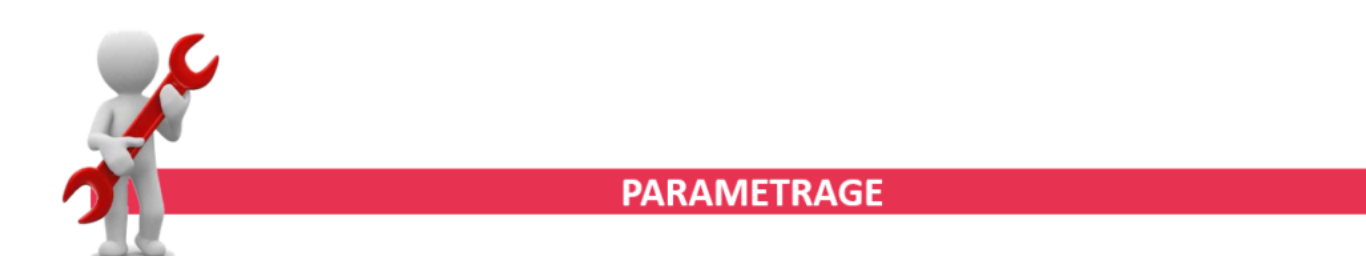

## **► Apprentis : Proratisation de l'exonération des cotisations salariales**

Cette version du logiciel intègre l'**application de la proratisation de l'exonération des cotisations salariales** en cas **d'entrée ou de sortie de l'apprenti en cours de mois**.

## **► État simplifié des dépenses salariales**

Une correction a été apportée sur l'état simplifié des dépenses salariales au niveau des décimales de cotisations.

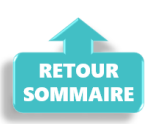

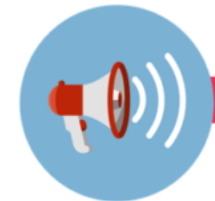

**RAPPELS** 

#### **► Outils de contrôle DSN-Val**

#### **La dernière version de DSN-Val est la 2019.1.2.18**

Pensez à mettre à jour votre outil de contrôle à l'aide du bouton orange de la barre d'outils :

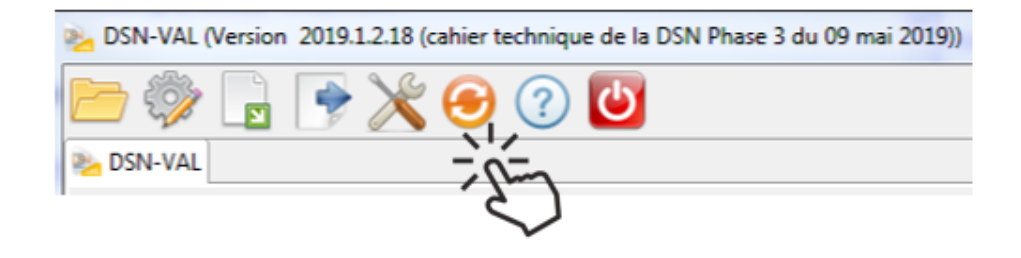

#### **► Comment joindre l'assistance ?**

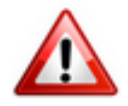

**Attention nouveauté :** Pour toute nouvelle **demande de régularisation DSN**, merci d'utiliser le formulaire *[« Fiche-navette – Régularisation DSN »](https://www.impact-emploi-association.fr/formulaires/fiche-navette-regularisation-dsn/)*. Toute demande de régularisation passant par l'adresse mail habituelle de l'assistance ne sera pas prise en compte par les techniciens.

Pour toute autre demande, l**'unique adresse est : [impact-emploi](https://impact-emploi-association.fr/impact-emploi-association@urssaf.fr)[association@urssaf.fr](https://impact-emploi-association.fr/impact-emploi-association@urssaf.fr)**.

Pour une meilleure prise en charge de vos demandes, **merci d'indiquer un objet** ainsi que vos **coordonnées** dans le corps du message.

Un **accusé réception** vous informera de la prise en compte de votre demande. Le délai de traitement des demandes pouvant varier selon la charge de l'assistance, **merci de ne pas réitérer l'envoi d'un même message** afin d'éviter les doublons et la surcharge de la boîte de réception.

L'équipe Impact emploi vous remercie !

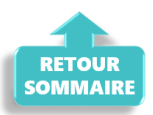